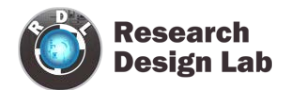

# **8051 PROGRAMMER-USB**

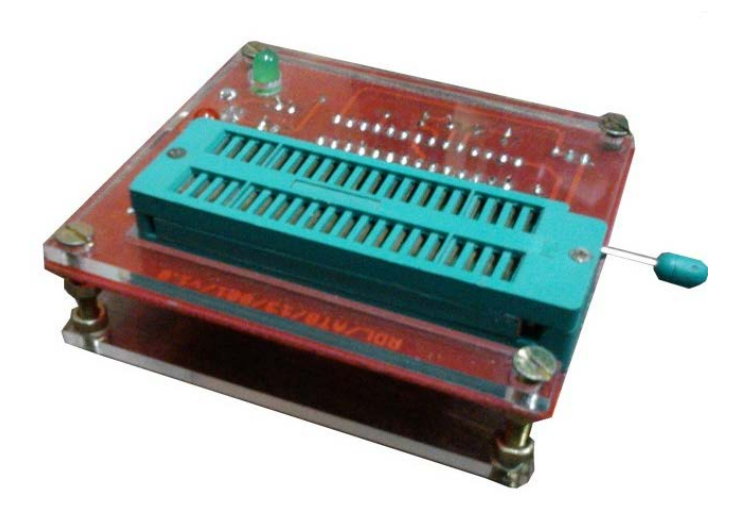

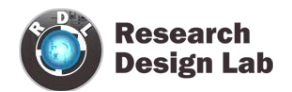

# **Table of Contents**

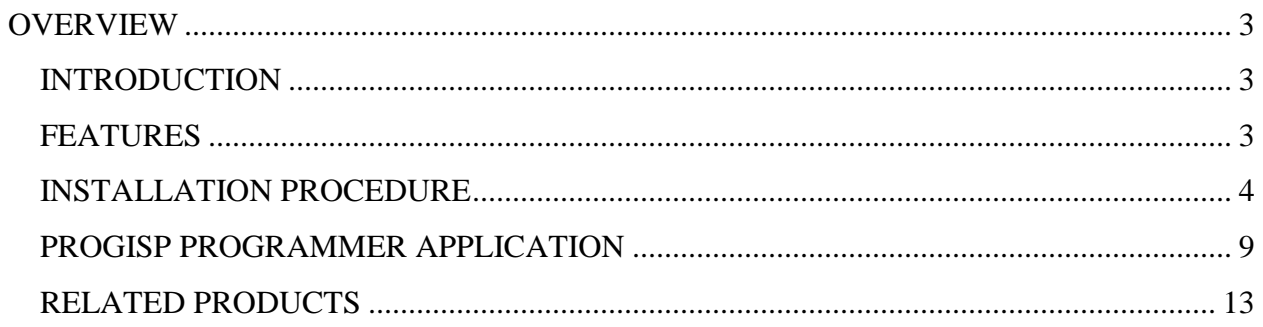

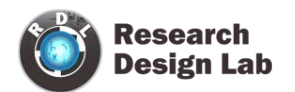

### <span id="page-2-0"></span>**OVERVIEW**

#### <span id="page-2-1"></span>**INTRODUCTION**

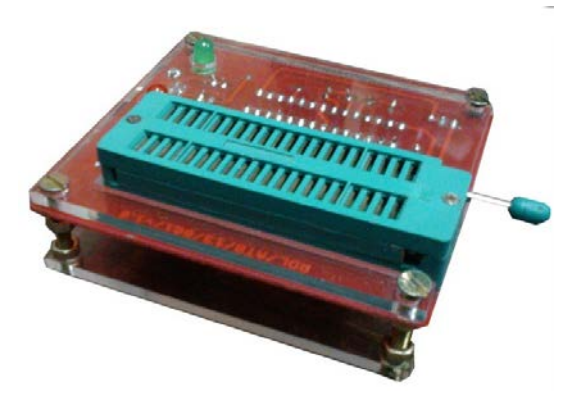

8051 USB programmer supports 7 Atmel 8051 microcontrollers. It is a reliable tool for fast programming of 8051 devices.

### <span id="page-2-2"></span>**FEATURES**

- Works under multiple platforms. Linux, Mac OS X and Windows are tested.
- No special controllers or smd components are needed.
- Programming speed is up to 5kBytes/sec.
- SCK option to support targets with low clock speed  $\ll 1,5MHz$ .
- You can program the following 89 series chips by using this programmer:AT89S51, AT89S52, AT89S53, AT89S8252, AT89S8253, AT89S2051, AT89S4051.
- High quality PCB FR4 Grade with FPT Certified.

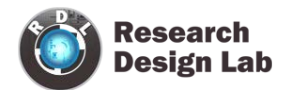

#### <span id="page-3-0"></span>**INSTALLATION PROCEDURE**

Download the driver

<http://researchdesignlab.com/8051-programmer-usb.html>

1)Insert the programmer into the USB port

2)When the "New Hardware Wizard" dialog box is displayed, select "No, not this time"

3) Then click Next

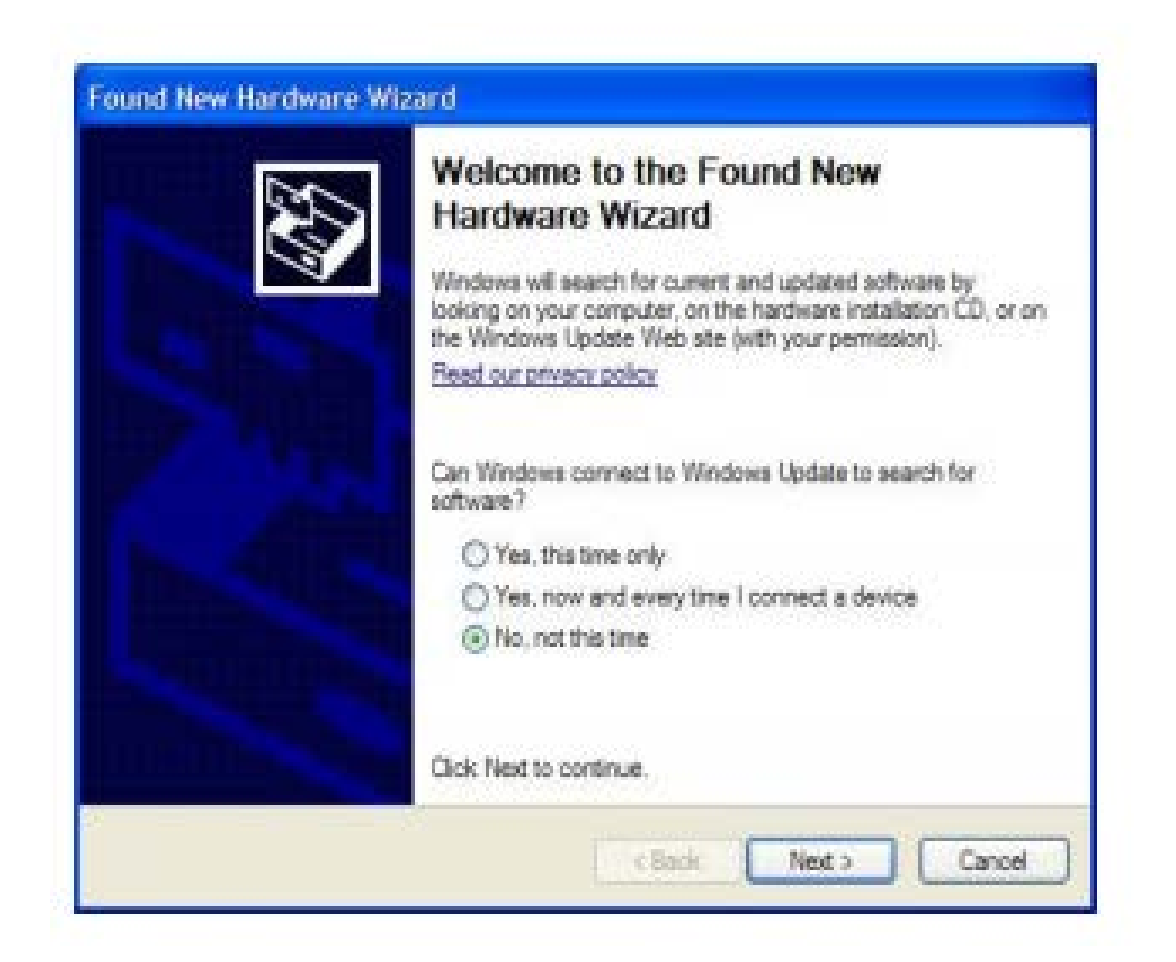

4)Then click on "Install from a list of specific location (Advanced)" then click

Next

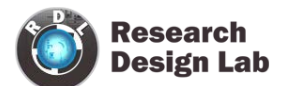

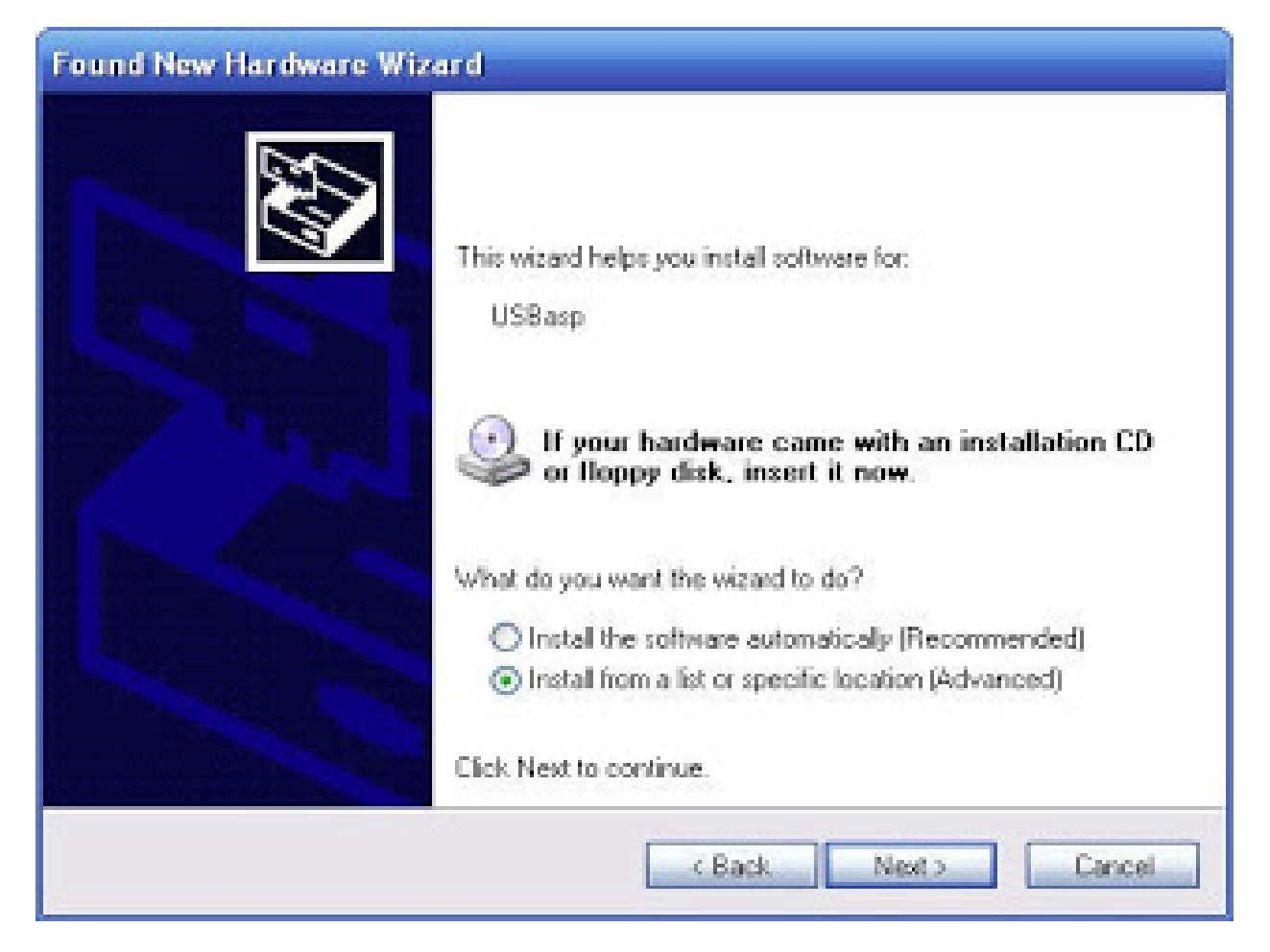

- 5)On the Search and Installation options page
- (a) Check if "Include this location in the search" is checked
- (b) Click Browse and select the folder where you unzipped the USBasp drivers, then
- (c) Clickon Next

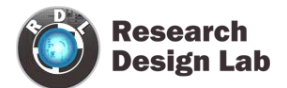

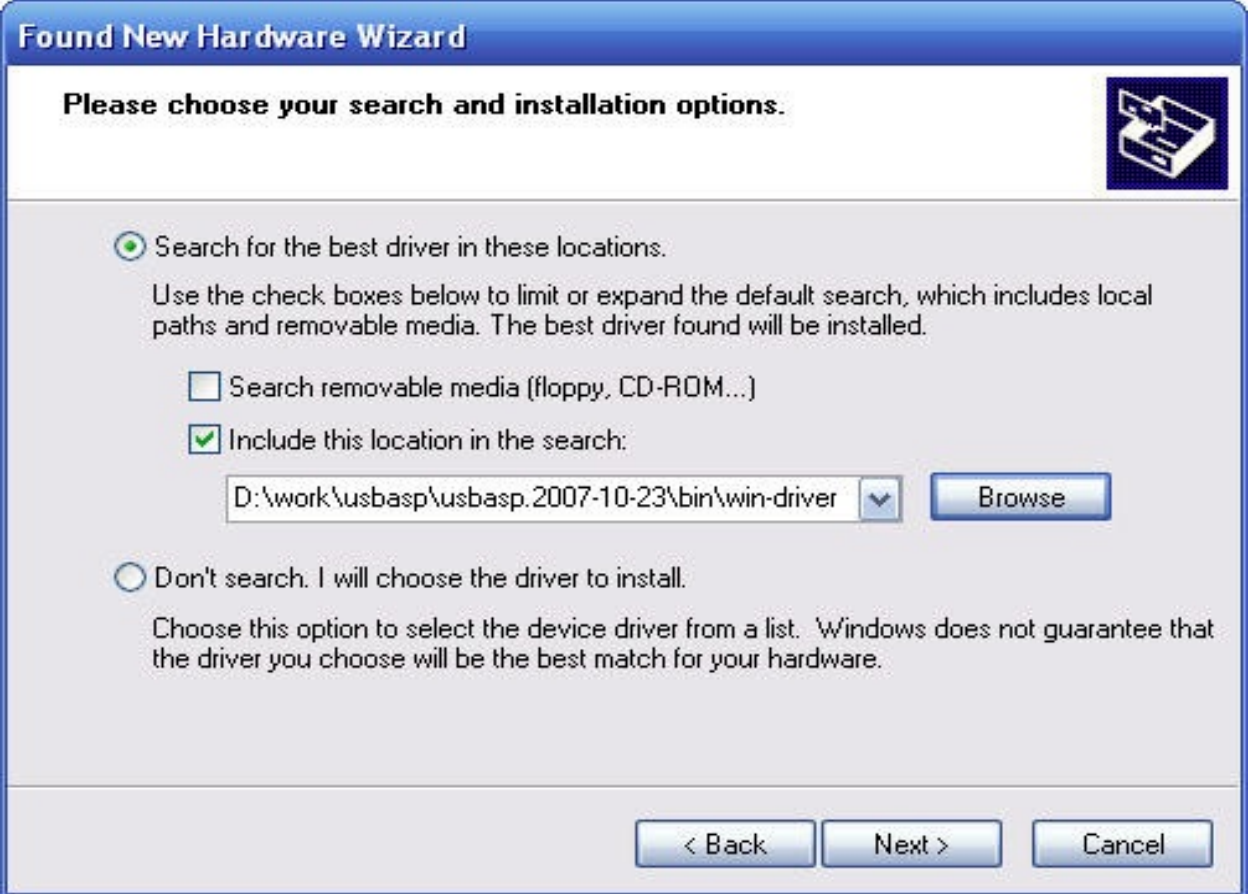

6) Wait for the driver to install

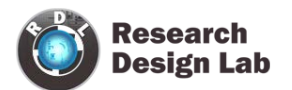

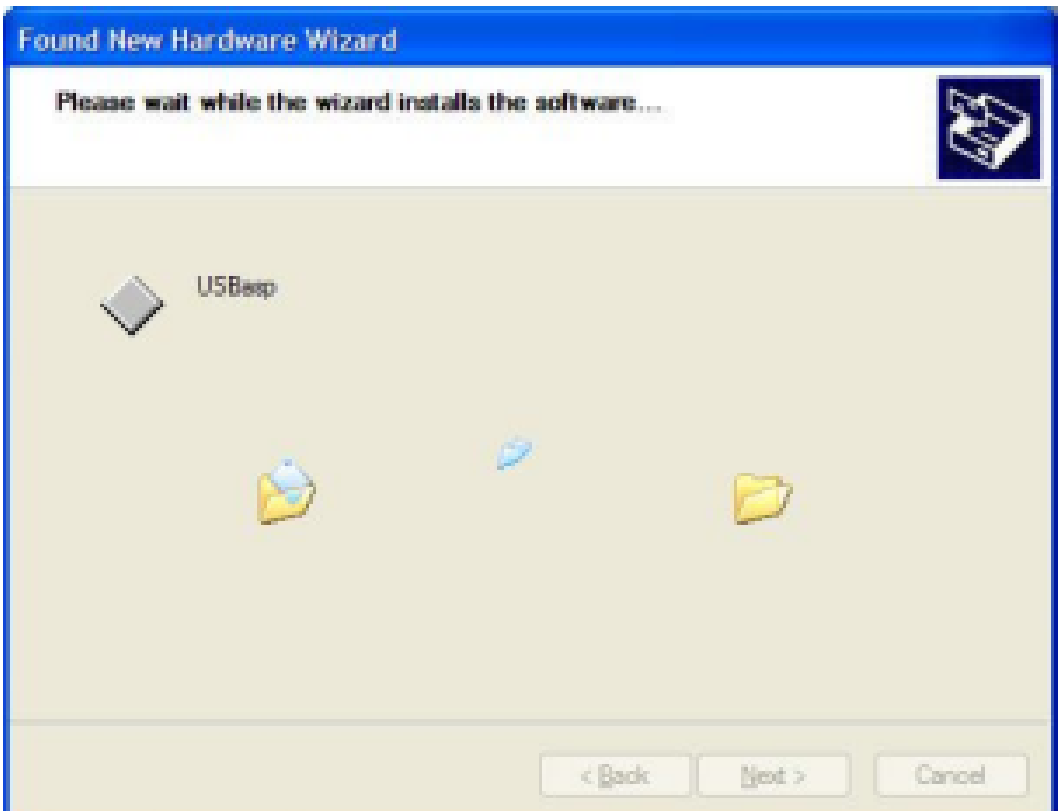

7)When the installation is complete, click on finish

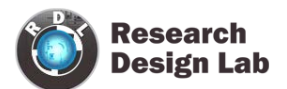

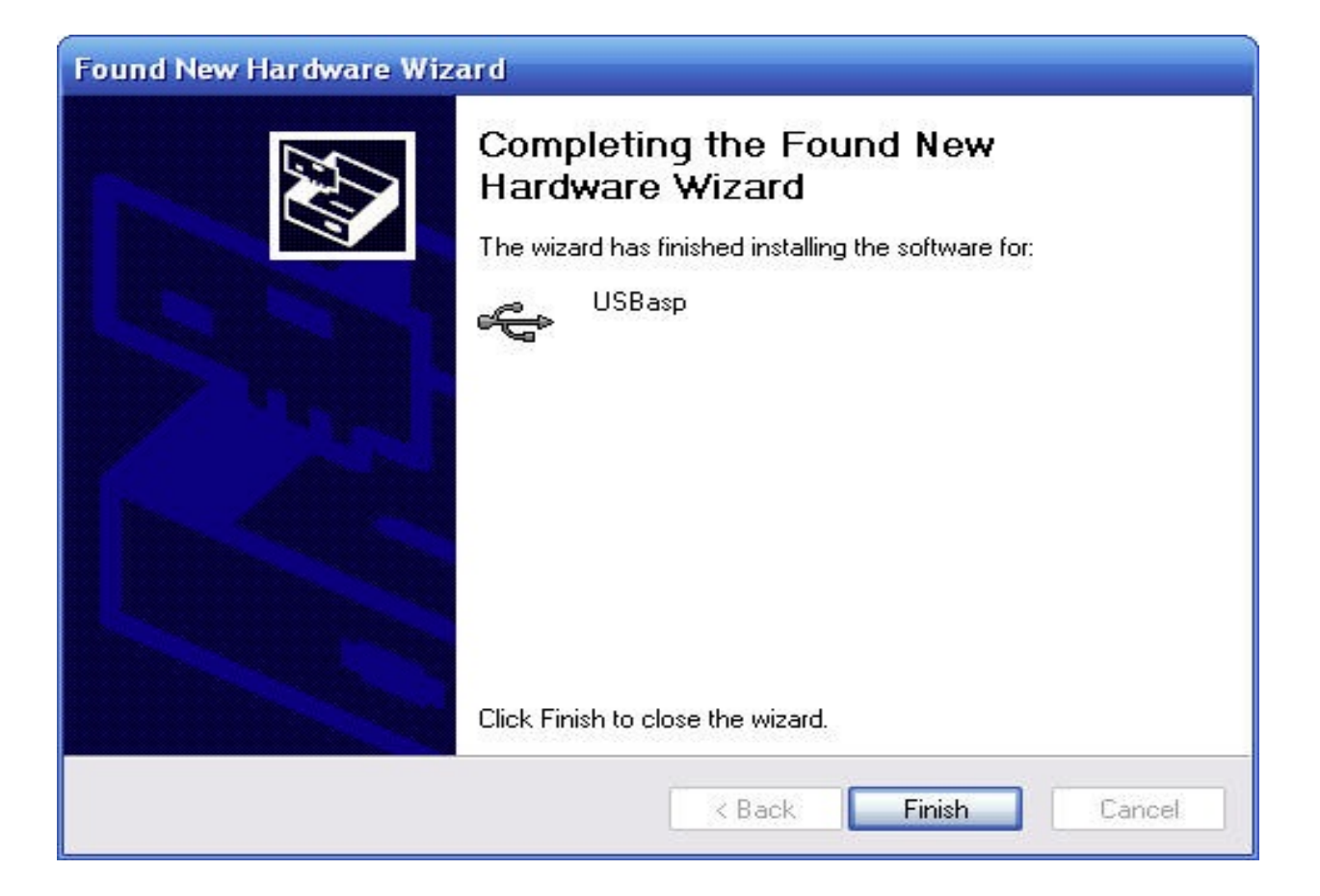

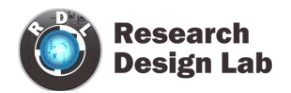

#### <span id="page-8-0"></span>**PROGISP PROGRAMMER APPLICATION**

Click on ->

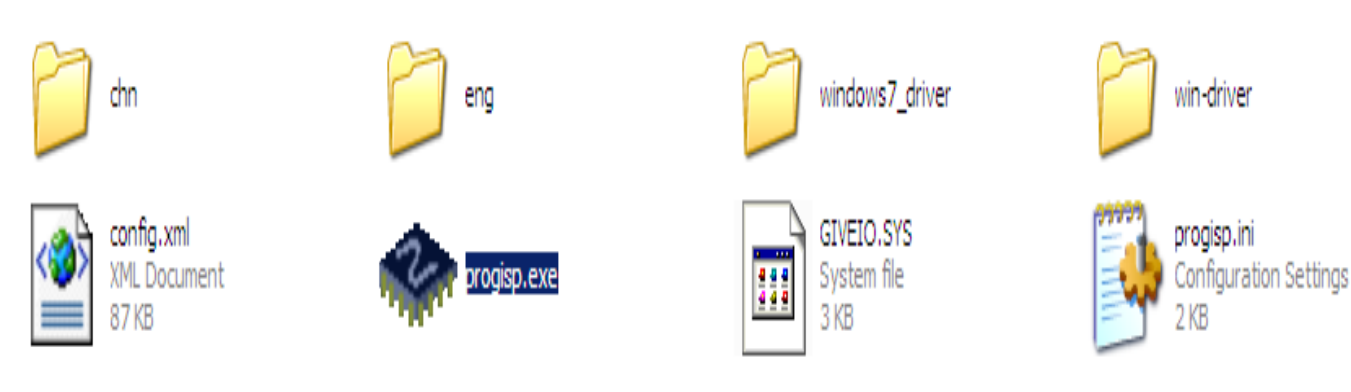

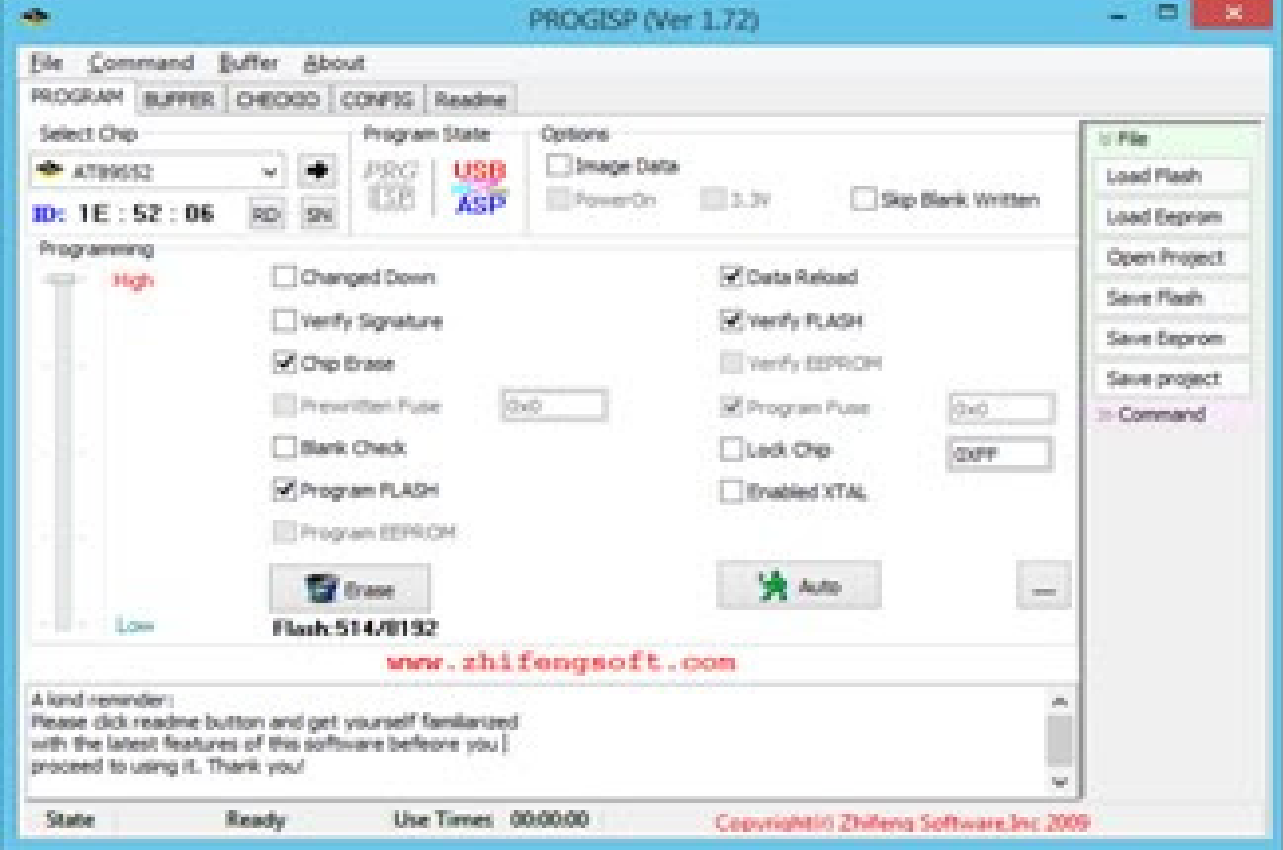

Choose chip AT89S52

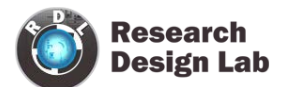

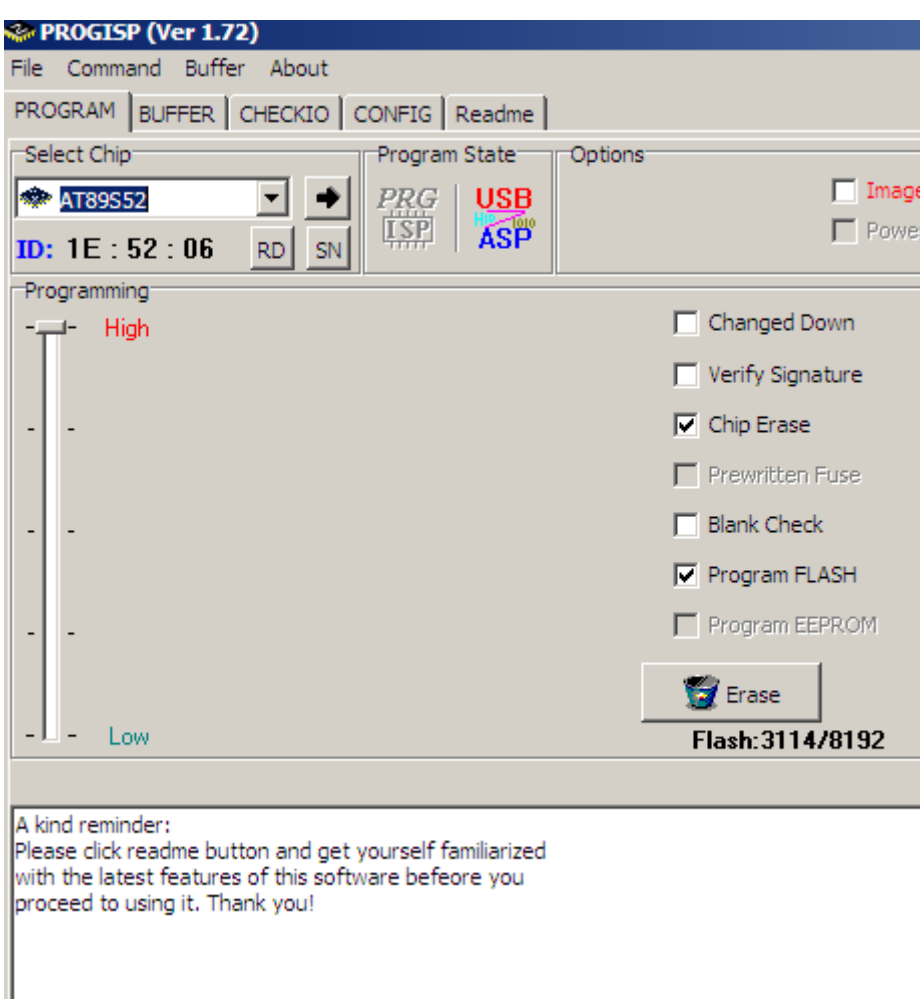

Click on Load Flash ,choose the hex file and click on open.

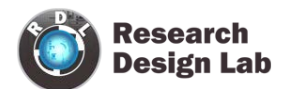

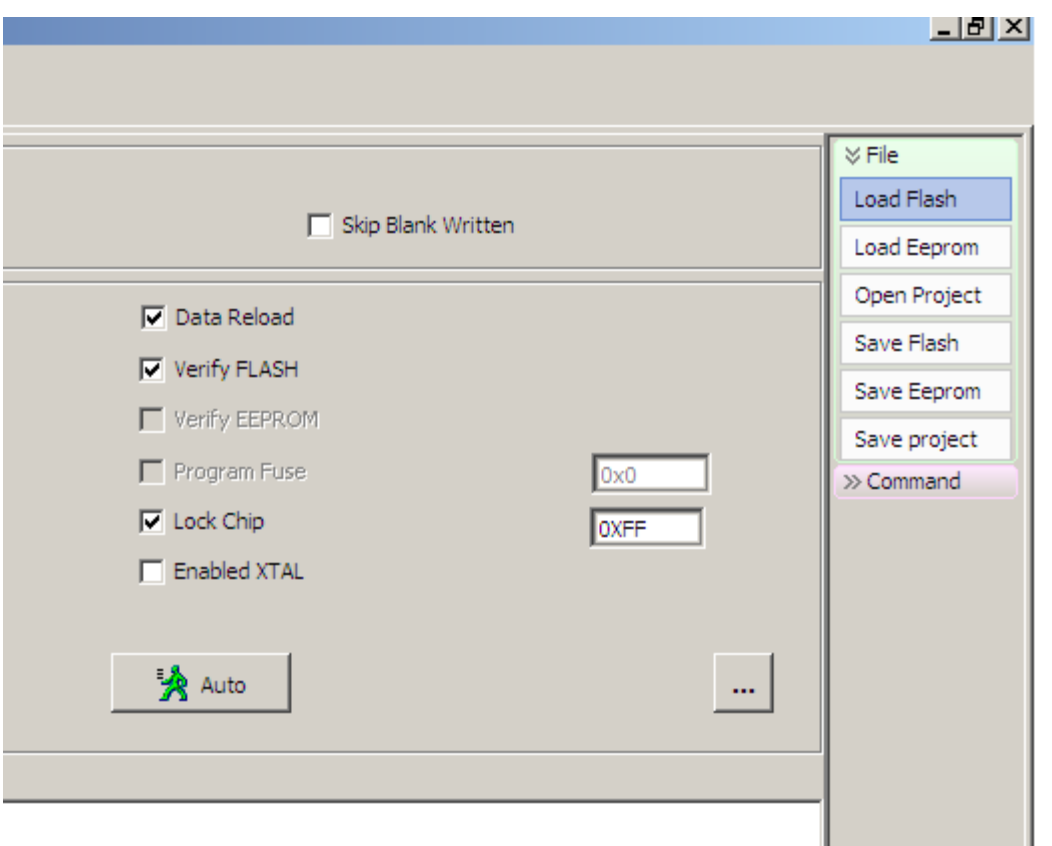

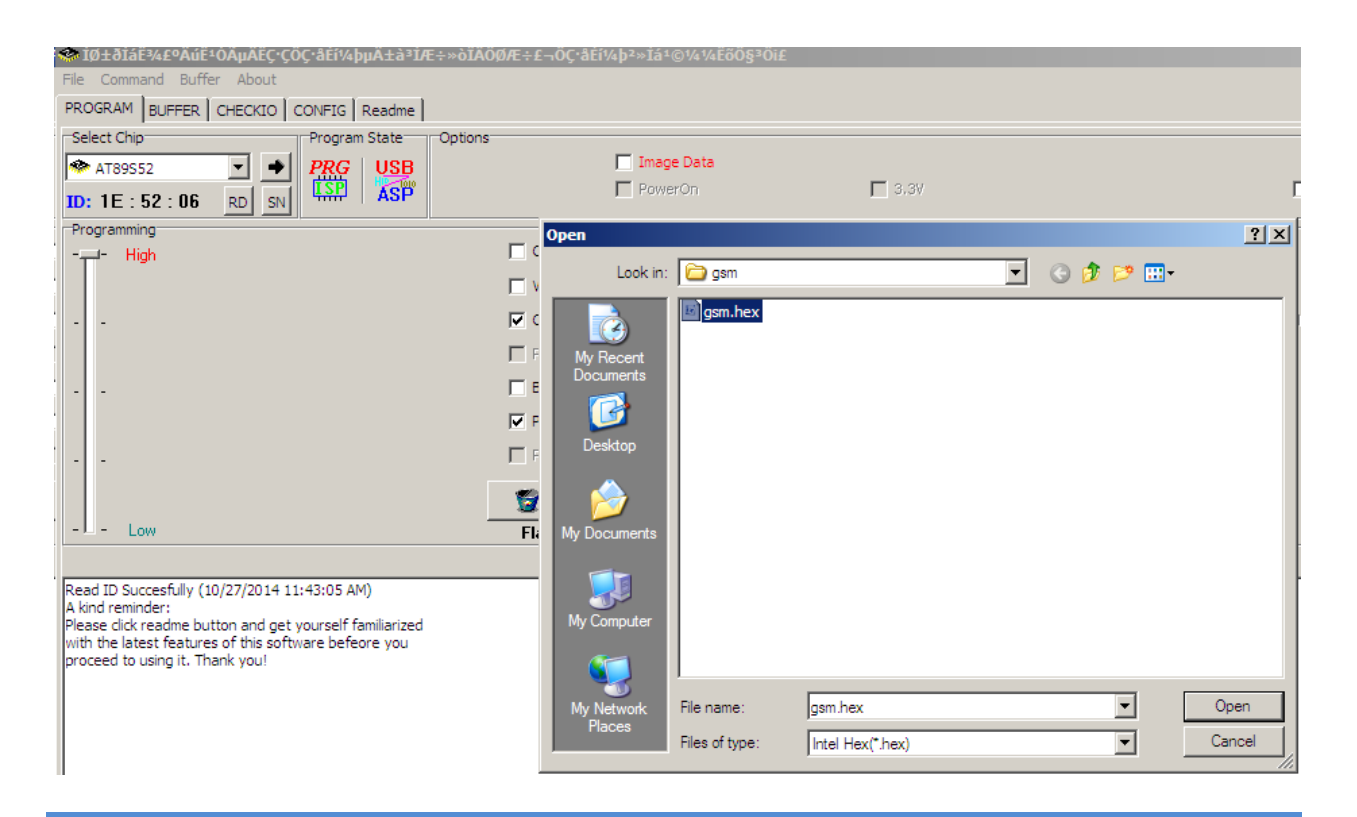

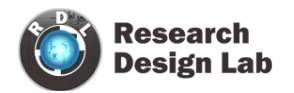

#### Click on Auto

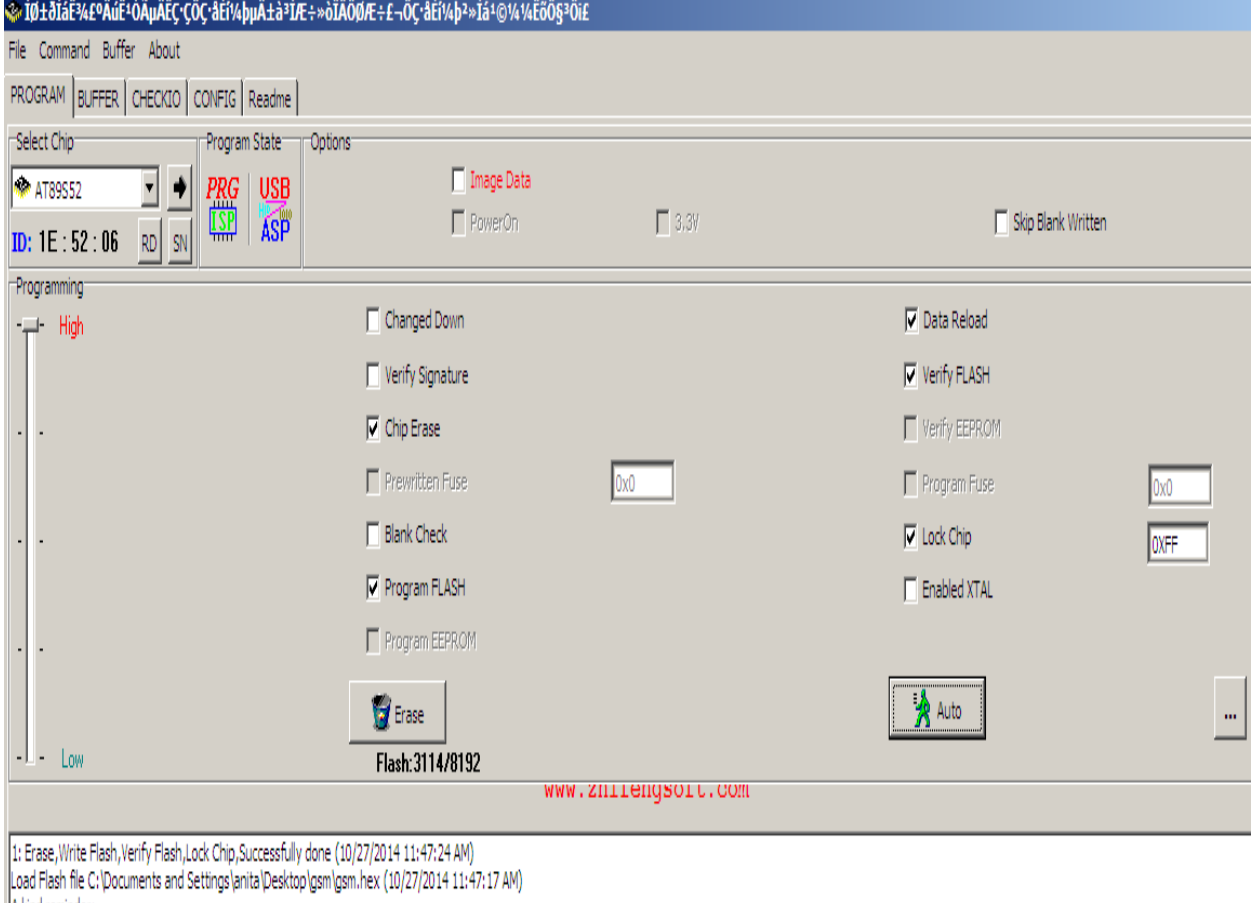

A kind reminder:<br>Please click readme button and get yourself familiarized<br>with the latest features of this software befeore you

proceed to using it. Thank you!

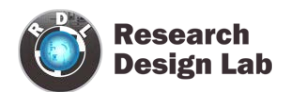

# <span id="page-12-0"></span>**RELATED PRODUCTS**

**8051 ATMEL Development Board ATMEL mini Project Board**

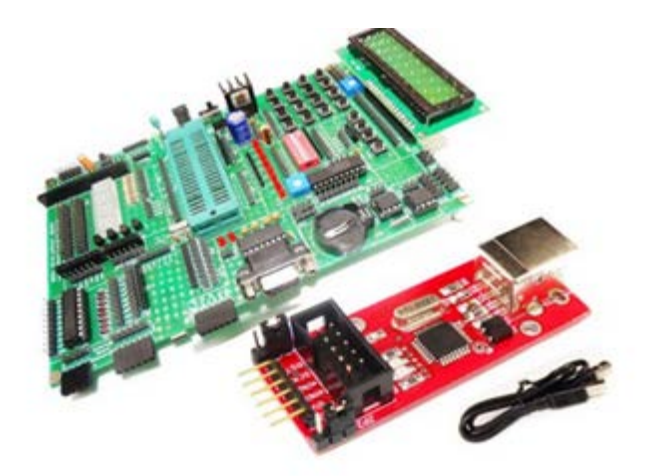

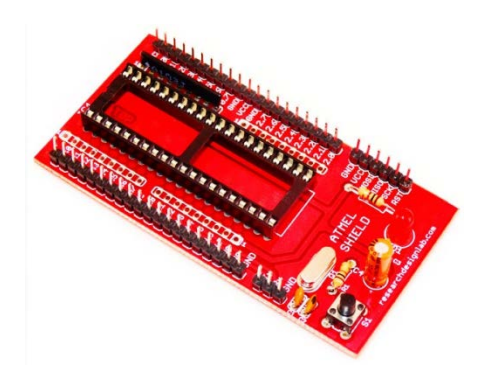

### **ATMEL Mini Project Board(blue) ATMEL Project Board**

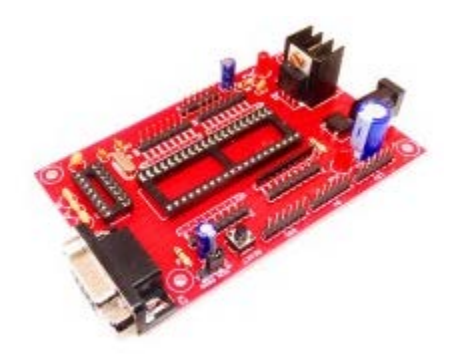